# **Як створити фонд**

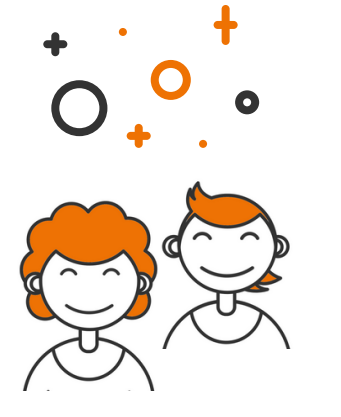

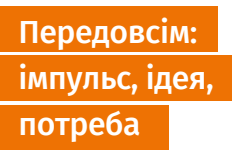

УВАГА!

# Засновник (або засновники) має ідею щодо ведення суспільної діяльності.

Засновник не мусить бути поляком/ полькою (і не обов'язково бути зареєстрованим/-ою в Польщі).

У складі керівних органів можуть бути іноземці.

Усі документи, заява про реєстрацію складаються польською мовою.

# **Крок 1.**

Підготовка: документи, правління

### Засновницький фонд

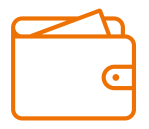

Немає чіткої суми, яку треба мати

# 500-1000 зл [Або](https://slovnyk.ua/index.php?swrd=%D0%90%D0%B1%D0%BE) менше

Фонд, який не займається підприємницькою діяльністю

### Установчий акт

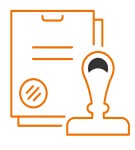

Засновник складає його у нотаріуса (оплата мінімум 100 зл).

Фонд також можна заснувати через заповіт.

**Крок 2.**

### Cтатут

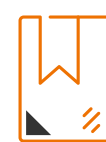

Засновник затверджує статут.

# + мін. 1000 зл

Фонд, який здійснює підприємницьку діяльність

### Правління

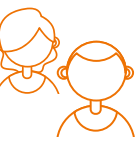

Засновник обирає правління.

Може також призначити ревізійну комісію, раду фонду (необов'язково, але варто ії обрати).

#### Форма подання заяви

Фонд без здійснення підприємницької діяльності: у паперовій або електронній формі

Фонд, який здійснює підприємницьку діяльність: в електронній формі

# У паперовій формі (рекомендований лист, особисте подання до KRS)

Форми: KRS-W20, KRS-WK + додатки:

- нотаріальний акт
- статут фонду (3 екз.)
- рішення засновника про затвердження статуту
- рішення про вибір керівних органів (правління, рада фонду)

Заява про реєстрацію

– KRS

в Національному судовому реєстрі

- заява про вибір міністра
- заяви членів правління про адреси для доручень (кореспонденції) 1 екз. для кожної особи (якщо адреса вказана за межами ЄС, вкажіть польського представника)

# В електронній формі (prs.ms. gov.pl)

#### Е-форми KRS (заяви про реєстрацію - фонд) + додатки:

- нотаріальний акт
- статут фонду
- рішення засновника про затвердження статуту
- рішення про вибір керівних органів (правління, рада фонду)
- заява про вибір міністра
- заяви членів правління про адреси для доручень (кореспонденції) 1 екз. для кожної особи (якщо адреса вказана за межами ЄС, вкажіть польського представника)

#### Форма документів:

- скани/зображення (треба відправити до KRS також оригінали в паперовій формі протягом 3 днів)
- або документи в електронній формі, підписані електронним підписом (наприклад, безкоштовним довіреним профілем)

#### УВАГА!

Під заявою про реєстрацію (незалежно від форми подання) ставлять підписи ВСІ члени правління.

### Оплати за реєстрацію в KRS час реєстрації до 1996 году в час реєстрації

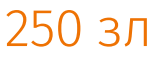

Фонд, який не займається підприємницькою діяльністю

Разом із номером KRS ви одержите номери: REGON, NIP. Для їхнього одержання вже не треба звертатися до інших органів.

Фонд, який здійснює  $6003$ л підприємницьку діяльність

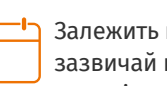

Залежить від обставин, зазвичай це триває 1-1,5 місяця

# **Крок 3.**

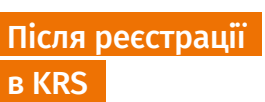

# Центральний реєстр кінцевих бенефіціарних власників

Треба повідомити про кінцевих бенефіціарних власників (правління) на crbr.podatki.gov.pl/adcrbr протягом 7 днів.

**банківський рахунок**

В обраному банку.

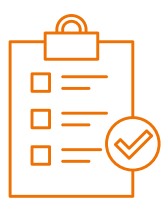

УВАГА!

# **[До](http://vinfpo.org.ua/index.php?option=com_k2&view=item&id=194:%D0%B4%D0%BE%D0%B4%D0%B0%D1%82%D0%BA%D0%BE%D0%B2%D1%96-%D0%B2%D1%96%D0%B4%D0%BF%D1%83%D1%81%D1%82%D0%BA%D0%B8&Itemid=14)даткові дані\***

[Повідомте](http://vinfpo.org.ua/index.php?option=com_k2&view=item&id=194:%D0%B4%D0%BE%D0%B4%D0%B0%D1%82%D0%BA%D0%BE%D0%B2%D1%96-%D0%B2%D1%96%D0%B4%D0%BF%D1%83%D1%81%D1%82%D0%BA%D0%B8&Itemid=14) про них податкові органи у формі NIP-8 протягом 21 дня.

\*Це нові дані, які не були відомі в момент реєстрації в KRS, наприклад, номер банківського рахунку.

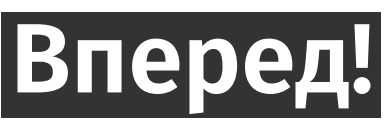

Формально ви вже можете почати вести діяльність – у вас вже є статут, номер KRS, REGON, NIP, банківський рахунок. Тепер потрібна енергія та ідеї.

детальніше: poradnik.ngo.plджерело: ngo.pl

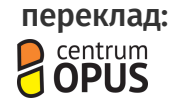

[переклад:](https://www.contdict.com/translate/ukrainian-polish/%D0%BF%D0%B5%D1%80%D0%B5%D0%BA%D0%BB%D0%B0%D0%B2) Портал ngo.pl працює і розвивається завдяки підтримці Польсько-Американського Фонду Свободи

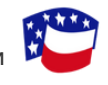

POLISH-AMERICAN **FREEDOM FOUNDATION**